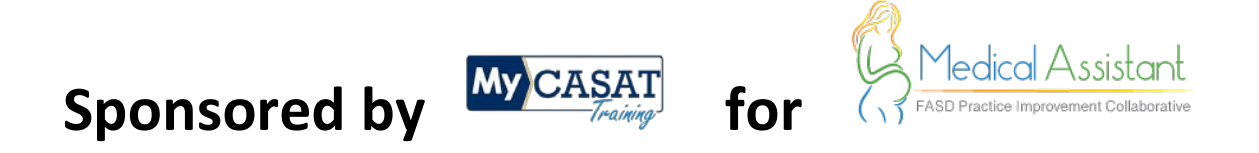

# **Steps to register for FASD Prevention Communication Skills Training**

**1. Go to<https://www.mycasat.org/register-now/> and create an account:**

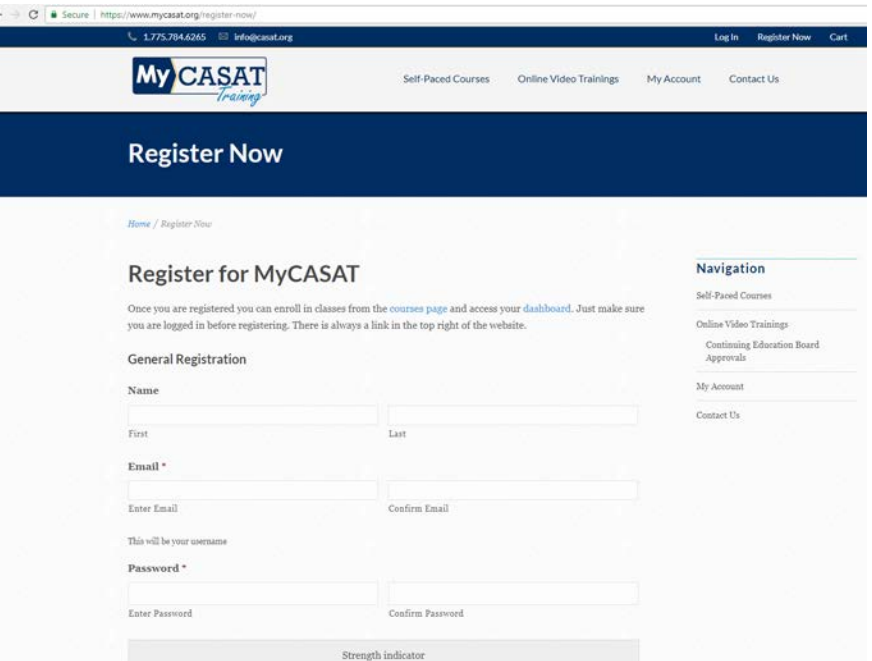

**2. Select** *Log In* **in the upper right hand corner. Enter your credentials (your email is your username) and log in to your new account:**

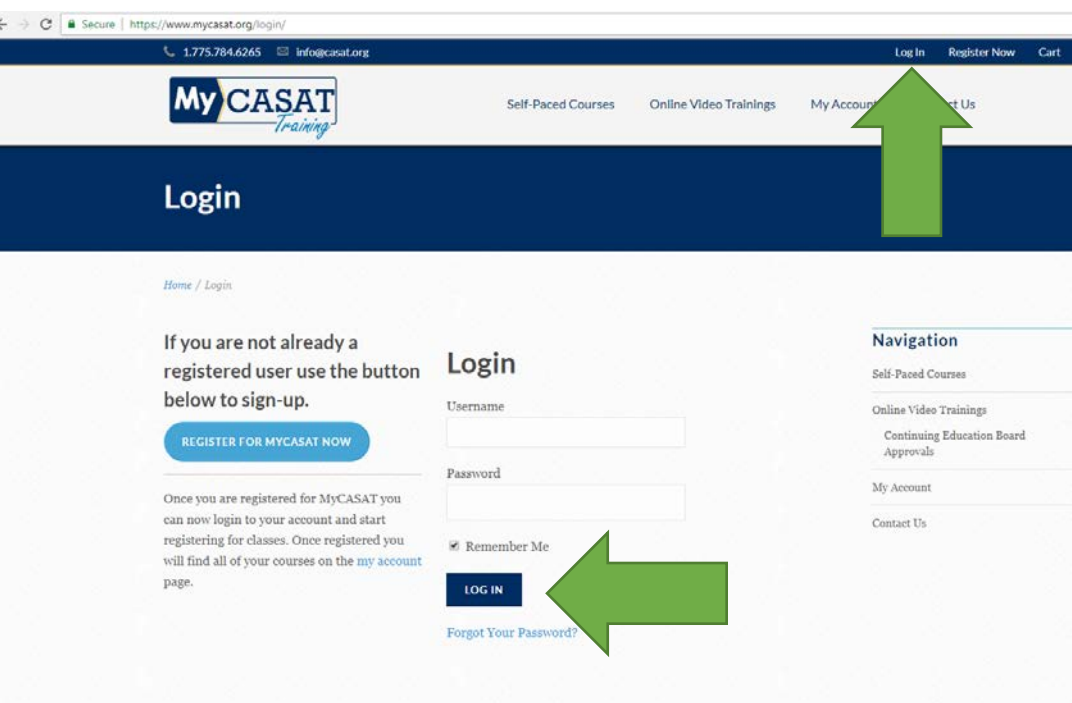

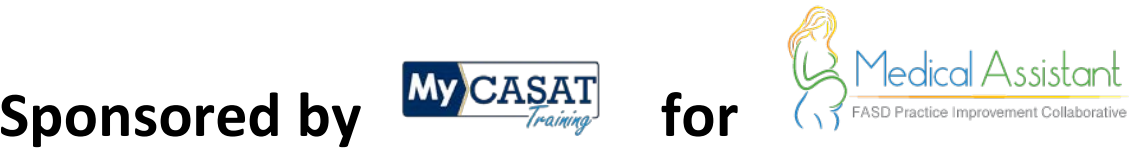

**Sponsored by for 3. Once in your account, select the** *View and Enroll in Courses* **button:**

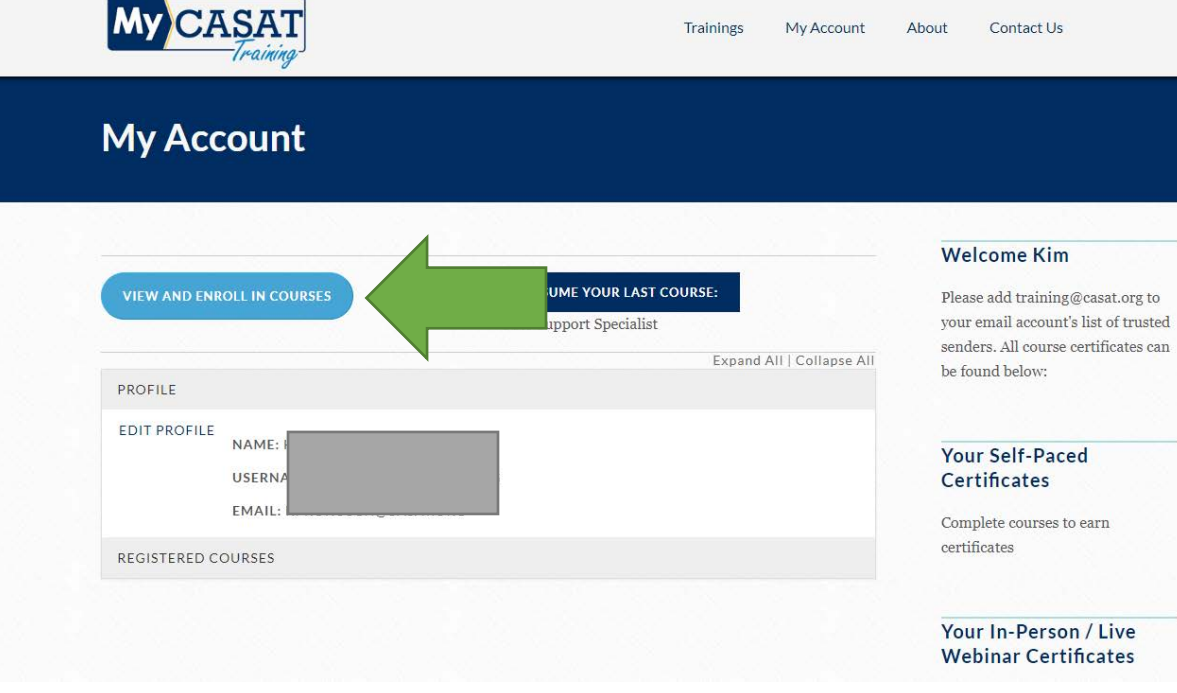

**4. Select the course you would like to enroll in:**

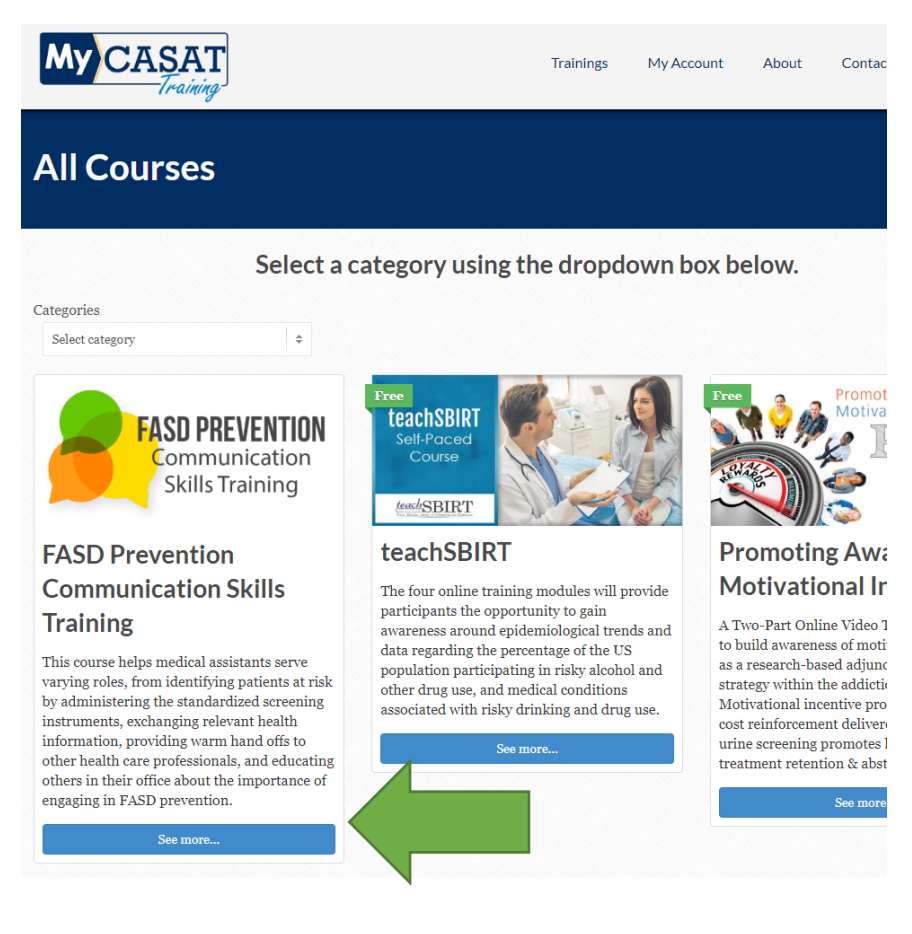

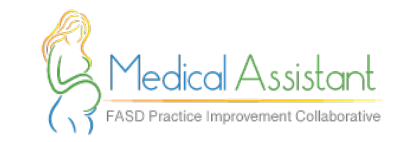

# **My Sponsored by**

## 5. Scroll down and select the Take this Course button:

professionals, and educating others in their office about the importance of engaging in FASD prevention.

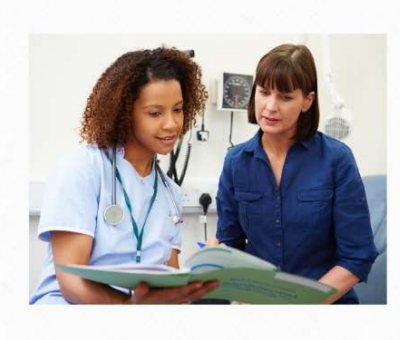

### **Communication strategies** matter

for

No matter what your role in promoting behavioral health and preventing FASD among patients, the way in which you communicate with patients and colleagues can have a significant impact on the likelihood that change occurs. When it comes to communication strategies, there are clear winners and losers, with some strategies clearly outperforming others, in terms of impacts on patient health. Effective communication can be even more important when talking about stigmatized behaviors, such as alcohol consumption and reproductive health.

#### **Learning Objectives**

By the end of this training, you will be able to

- Identify and differentiate helpful and unhelpful communication strategies
- Apply helpful communication strategies to discussions about FASD with patients and colleagues
- $\bullet~$  Recognize the importance of communication skills when engaging in FASD prevention activities
- $\bullet$  Describe helpful and helpful communication strategies

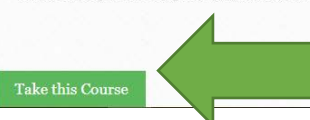

6. Complete registration form, payment information (see Step 7 if you have a coupon code), and select Submit button:

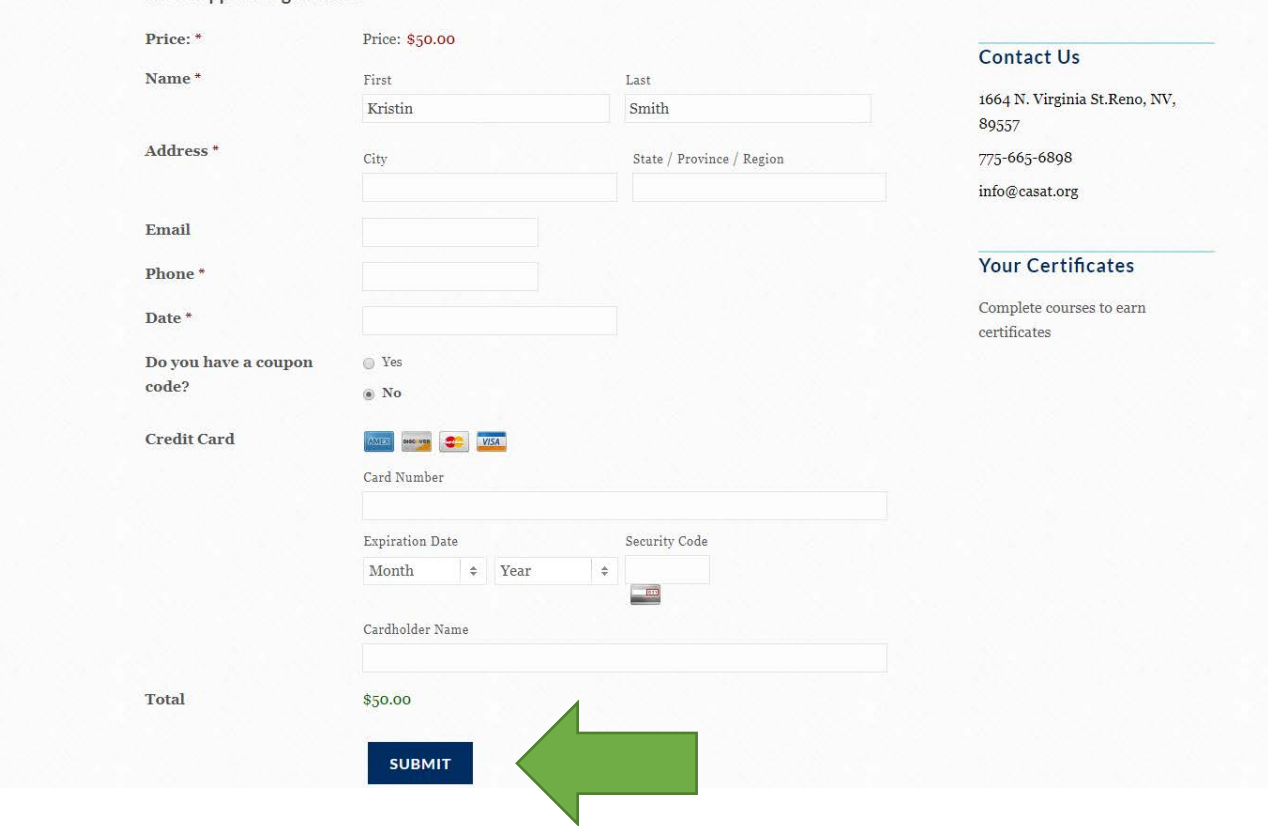

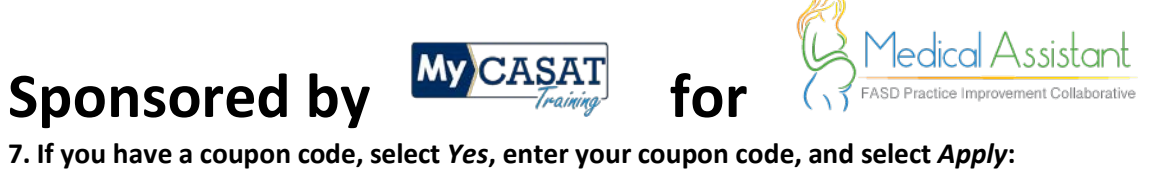

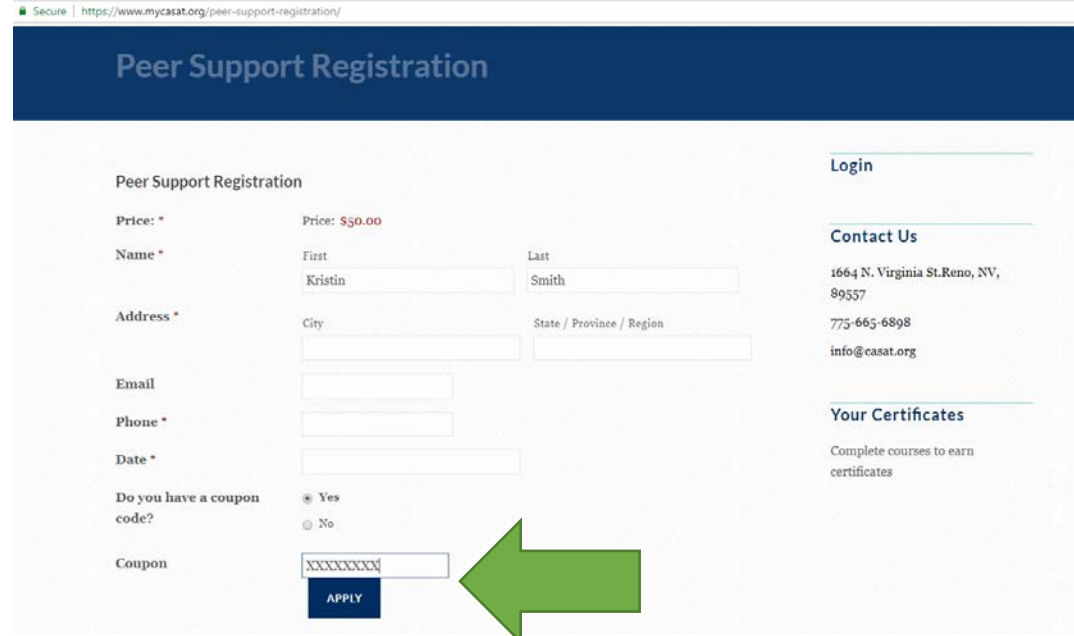

**8. You will receive a confirmation email that you have successfully registered for the course.** 

**We hope you enjoy the course! If you have questions or issues, please contact 775-784-6265.**